# **User Manual 4.11 Celestial bodies**

De Wiki Aller à : [navigation](#page--1-0), [rechercher](#page--1-0) [Spécial:Citer](http://patrius.cnes.fr/index.php/Sp%C3%A9cial:Citer) > [User Manual 4.7 Frames configuration](http://patrius.cnes.fr/index.php/User_Manual_4.7_Frames_configuration) > [User Manual 4.11 Celestial bodies](http://patrius.cnes.fr/index.php/User_Manual_4.11_Celestial_bodies)

## **Introduction**

## **Scope**

The celestial bodies are described by their main features : position and geometry. The positions are ephemeris that must be loaded from models, the geometries are created as one axis ellipsoids. The package provides a factory able to create any celestial body of the solar system.

## **Javadoc**

The classes for bodies description are available in the package bodies of Patrius.

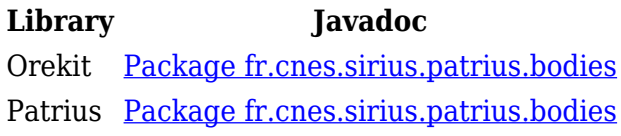

## **Links**

Orekit bodies : [Orekit Bodies architecture description](https://www.orekit.org/static/architecture/bodies.html)

IAU report : [Report of the IAU Working Group on Cartographic Coordinates and Rotational](https://astrogeology.usgs.gov/groups/iau-wgccre) [Elements: 2009](https://astrogeology.usgs.gov/groups/iau-wgccre)

## **Useful Documents**

None as of now.

## **Package Overview**

None.

## **Features Description**

## **Celestial bodies**

The Moon, the Sun and planets of the solar system are all represented by the [CelestialBody](http://patrius.cnes.fr/uploads/JavaDocs/V4.11/fr/cnes/sirius/patrius/bodies/CelestialBody.html) interface. This class associates a name (eg Sun) to :

- a gravitational coefficient GM
- a body centered ICRF frame (which can be retrieved with method  $getICRF()$ ).
- a body centered EME2000 frame (which can be retrieved with method  $getEME2000()$ ).
- a body centered inertial frame taking into account only the constant part  $(\alpha, \delta)$  of IAUPole (which can be retrieved with method getInertialFrame(IAUPoleModelType.CONSTANT)).
- a body centered inertial frame taking into account only the constant and secular parts  $(\alpha, \delta)$  of

IAUPole (which can be retrieved with method getInertialFrame(IAUPoleModelType.MEAN)).

• a body centered inertial frame taking into account the constant secular and harmonics parts ( $\alpha$ ,  $\delta$ ) of IAUPole (which can be retrieved with method

getInertialFrame(IAUPoleModelType.TRUE)).

- a body centered rotating frame taking into account only the constant part w of IAUPole (which can be retrieved with method getRotatingFrame(IAUPoleModelType.CONSTANT)). It's parent frame is the inertial equator frame.
- a body centered rotating frame taking into account only the constant and secular parts w of IAUPole (which can be retrieved with method getRotatingFrame(IAUPoleModelType.MEAN)). It's parent frame is the mean equator frame.
- a body centered rotating frame taking into account the constant secular and harmonics parts w of IAUPole (which can be retrieved with method getRotatingFrame(IAUPoleModelType.TRUE)). It's parent frame is the true equator frame.

Inertially-oriented and body-oriented frames are defined in the following way:

- Body-centered inertial frame is centered on the celestial body centered and pole axis (Z axis) is shifted by right ascension  $\alpha$  and declination  $\delta$ .
- $\bullet$  Body-centered rotating frame is linked to inertially-oriented frame by a rotation of angle  $W(t)$ (reference values for W(t) is provided by IAU).

To build a celestial body, the user can:

- use the static methods of the CelestialBodyFactory to create instances of the most common celestial bodies (Moon, Sun, Jupiter, etc.). JPL Ephemeris data are used. Warning: using the factory requires to load JPL Ephemeris data beforehand.
- use the simplified models (Meeus, etc.).
- creates its own celestial body using the class UserCelestialBody as well as its own pole motion using the class UserIAUPole.

For the two first case (JPL and Meeus), the pole data of the body are automatically retrieved using the IAU data through IAUPoleFactory class (data is contained within PATRIUS). By default, IAU pole data for planetary bodies (including Sun and moon) are available in PATRIUS through the use of the IAUPoleFactory.getIAUPole(). Data come from the IAU 2009 working group Technical Note.

These methods are detailed in the following sections.

### **Ephemeris Loader**

For any celestial body of the Solar System, the actual computation of its position and velocity relies on the JPL planetary ephemerides files. These files are binary files and loaded thanks to the JPLCelestialBodyLoader object.

Note that celestial bodies and associated ephemeris loaders are distinct: a class loads the ephemeris returning a CelestialBodyEphemeris while the other loads the whole CelestialBody. However, for sake of clarity, the main visible loaders are celestial body loaders.

For the moment, this object is able to load JPL DE XXX files and IMCCE INPOP files which are the most commonly used data files (see below for an exact list of accepted files). For instance with the most common files, the JPL DE 405 covers the years 1600 to 2200 at maximum precision, the JPL DE 406 covers the years-3000 to +3000 at only slightly reduced precision. The DE 405 file is the basis

for the Astronomical Almanac and leads to sufficiently accurate results and, for most purposes, even the accuracy of DE 406 is sufficient.

#### **JPLCelestialBodyLoader**

In order to generate the ephemerides of one celestial body of the Solar System, one has to use the JPLCelestialBodyLoader as follows :

```
final JPLCelestialBodyLoader loaderEMB = new JPLCelestialBodyLoader(fileName,
                    EphemerisType.EARTH_MOON);
final JPLCelestialBodyLoader loaderSSB = new JPLCelestialBodyLoader(fileName,
                    EphemerisType.SOLAR_SYSTEM_BARYCENTER);
CelestialBodyFactory.addCelestialBodyLoader(CelestialBodyFactory.EARTH_MOON,
loaderEMB);
CelestialBodyFactory.addCelestialBodyLoader(CelestialBodyFactory.
SOLAR SYSTEM BARYCENTER, loaderSSB);
// Reference frame
Frame icrf = FrameFactory.getICRF();
// Ephemeris of the Sun
JPLCelestialBodyLoaderloader = new JPLCelestialBodyLoader("unxp2000.405",
                 EphemerisType.SUN);
// Creation of the Sun
CelestialBody sun = loader.loadCelestialBody(CelestialBodyFactory.SUN);
// Coordinates of the Sun given a date and a reference frame
PVCoordinates pvSun = sun.getPVCoordinates(date, icrf);
```
When the user wants to create a JPLCelestialBodyLoader, first of all, he must supply the folder where the DE XXX files are stored. Then he has to give the name of the file which contains the data (DE XXX), the type of celestial body and a date (desired central date) as entries of the JPLCelestialBodyLoader.

The first argument (name of the data file) may be null. In this case, Patrius takes the first compatible file found. If one wants only files from the DE 405 ephemerides, for instance, he has to give the String "^unx[mp](\\d\\d\\d\\d)\\.(?:405)\$". The last argument can also be null. If the central date is not mentionned an arbitrary 100 days range will be loaded whereas if it is mentionned all data within a +/-50 days range around this date will be loaded.

Once the data is loaded, thanks to the JPLCelestialBodyLoader, the user can create the celestial body with the method loadCelestialBody() of the JPLCelestialBodyLoaderclass. To do so, the user has to be sure that all required data is loaded. Indeed, apart from the Moon, the Earth and the Earth-Moon barycenter, the creation of a celestial body requires some data on the Earth Moon barycenter and the Solar System barycenter in order to instanciate the frame in which the ephemerides of the celestial body will be defined. Therefore, the user has to create a JPLCelestialBodyLoaderfor the Earth-Moon barycenter and the Solar System barycenter prior to creating the celestial body, otherwise Patrius will arbitrarily load a DE file to generate the corresponding ephemerides that are used afterwards for the generation of the frame. Then the user has to complete the list of the loaders of the CelestialBodyFactory with these two loaders before calling the method loadCelestialBody().

NB : The user has to clean the CelestialBodyFactory memory if he does not want to work with the previously defined celestial bodies.

#### **JPL ephemerides**

The JPL ephemerides data is available on the [JPL FTP server](ftp://ssd.jpl.nasa.gov/pub/eph/planets/) [R3].

Available ephemerides :

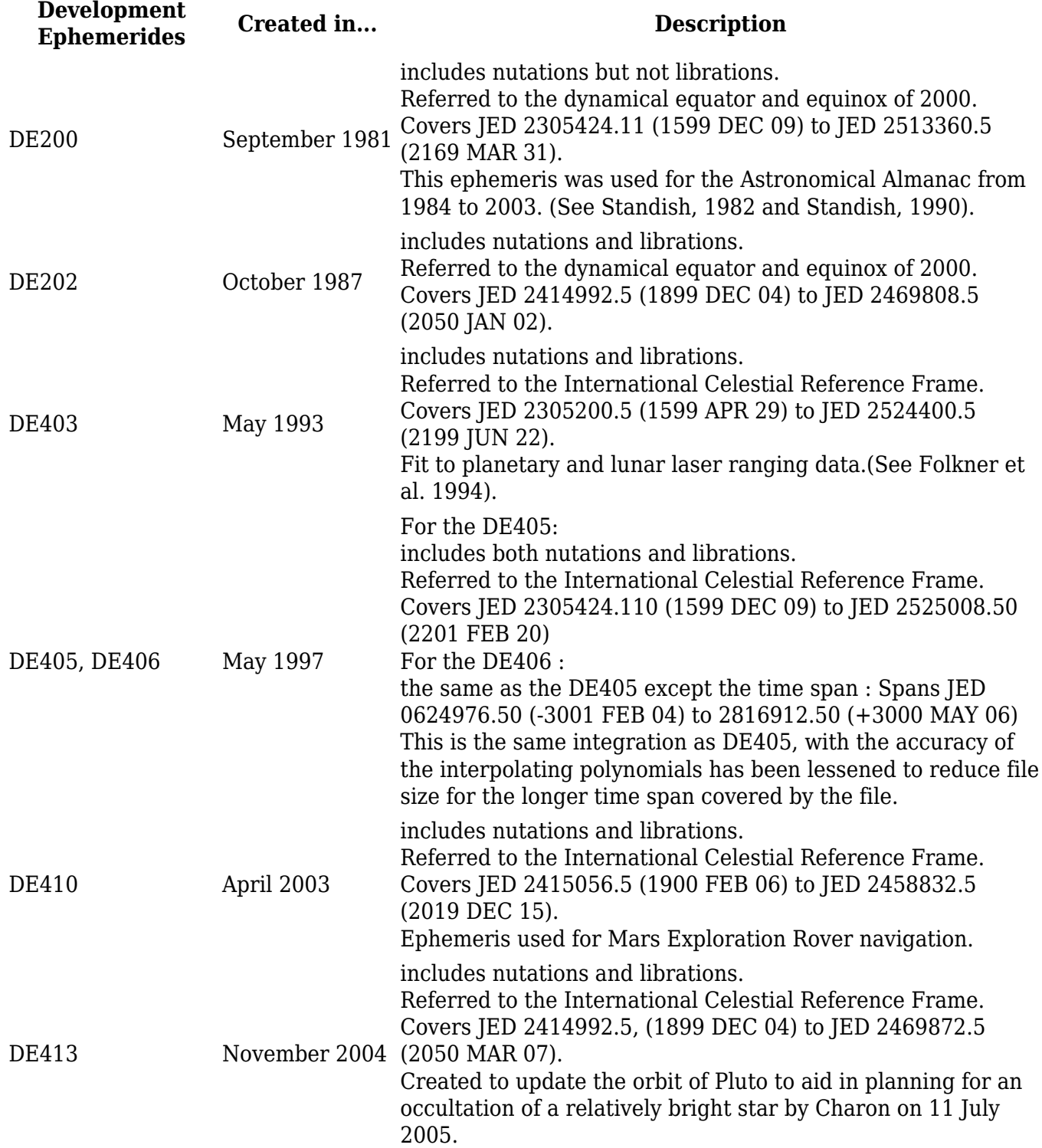

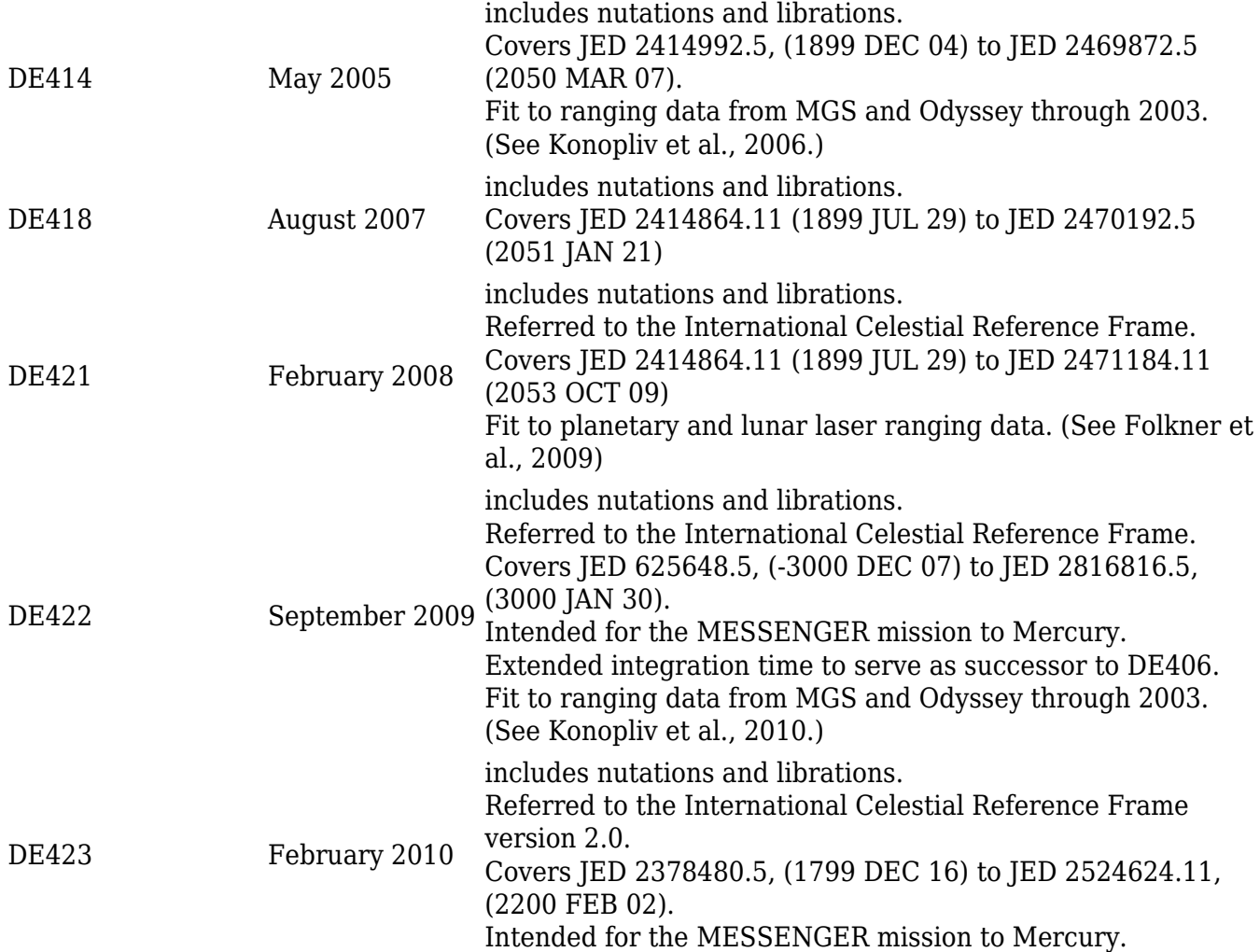

#### **IMCCE INPOP ephemerides**

The IMCCE INPOP ephemeris is available on IMCCE website.

Available INPOP ephemerides :

- $06<sub>b</sub>$
- $06c$
- $08a$
- $10a$
- 10b
- $\cdot$  10e
- $13c$
- $17a$
- 19a

### **Simplified analytical models**

#### **Meeus Model**

The Meeus Model is a simplified model which gives the position of the Sun and the Moon with respect to the time T expressed in centuries (TT time scale). This model is an analytical model less precise than the DE ephemerides given by JPL. It is adapted for onboard applications. The class implementing the Meeus Model allows three different models computing the position of the Sun with

appropriate equations : the standard model (provided by Jean Meeus), the Stela model and an onboard model. The main differences between these model is the computation of the obliquity of the ecliptic : indeed, its value is fixed to 0 for the standard model, given by an expression involving [math]T,  $T^{\prime}$ {2}[/math]for Stela model and [math]T,  $T^{\prime}$ {2},  $T^{\prime}$ {3}[/math] for the onboard model. Moreover, the onboard model computed the position in J2000 frame, whereas standard and Stela models use respectively EOD and MOD frame.

Regarding the precision, one has to expect a maximum difference of 25593km in position for the Sun and a maximum angular difference of 34.11 *(wrt DE405 ephemerides). For the Moon, one has to expect a maximum difference of 26 km in position and a maximum angular difference of 15.2* (wrt DE405 ephemerides). As for the performances (in terms of execution time), the Meeus model for the Sun is faster than the DE405 ephemerides. However, we did not come to the same conclusion for the Moon even by decreasing the degree of precision (number of terms taken into account to compute the latitude, longitude and distance which are needed to compute in fine the position of the Moon).

#### **Deviation in position wrt DE423 Angular deviation wrt DE423**

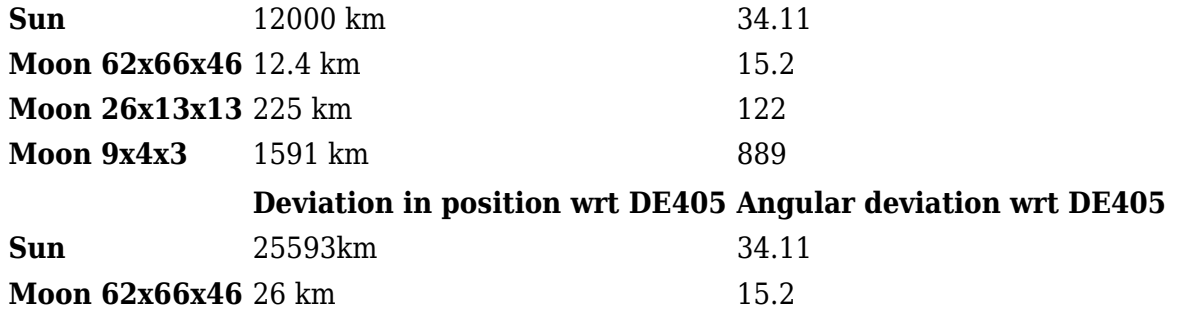

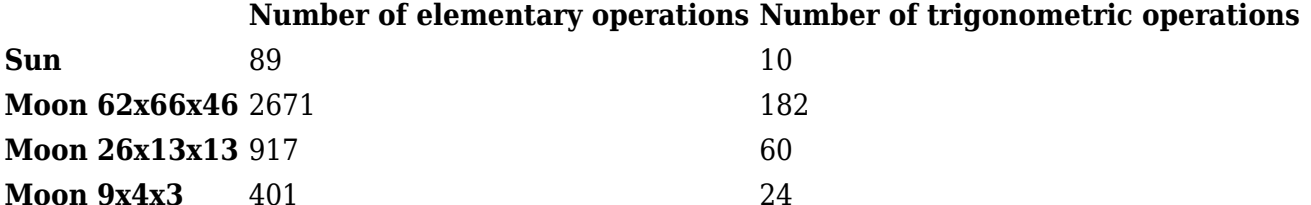

References for the tables :

- "Modèles d'éphémérides luni-solaires", CNES DCT/SB/MS, 03/14/2011
- "Modèle MEEUS pour éphémérides Lune-Soleil : Compléments sur le nombre d'opérations", CNES DCT/SB/MS

#### **execution time - DE405 execution time- MEEUS**

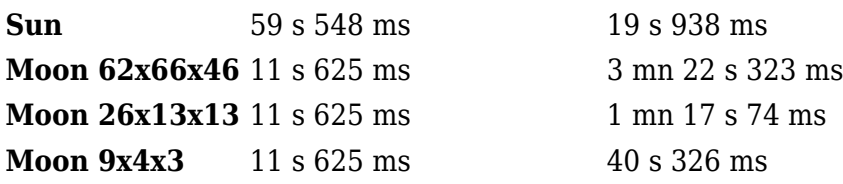

In order to build such a Sun or Moon, one has to use the object MeeusSun or MeeusMoon which both extend AbstractCelestialBody. Note that it is not possible to build those celestial bodies from the CelestialBodyFactory, for the moment.

#### **Basic board Sun model**

The basic board Sun model is a simplified analytical model which gives the direction of the Sun (the normalized position) with respect to time. This model is similar to the Meeus model (the constants of the model are different) and is adapted for onboard applications. The reference inertial frame is the CIRF.

## **User-defined celestial bodies**

User can defined its own celestial body by using UserCelestialBody. This class requires to provide:

- Its name.
- Its position-velocity through time using a PVCoordinateProvider implementation.
- Its gravitational constant.
- Its pole motion using IAUPole implementation or directly the UserIAUPole implementation.

The UserIAUPole is a simple way to build standard pole motion from IAU note. It requires to provide for each component  $(\alpha, \delta \text{ and } W)$  a list of functions of duration in days and duration in centuries (from a reference epoch) as defined in IAU note. This functions are UnivariateDifferentiableFunction. Available functions in PATRIUS include:

- PolynomialFunction: polynomial function
- SineFunction: function of the form k.sin(f) with f an UnivariateDifferentiableFunction
- CosineFunction: function of the form k.cos(f) with f an UnivariateDifferentiableFunction

**Example: building Ceres**. According to the IAU report, Ceres has the following parameters:

- $\alpha = 291$ ∘ ± 5∘
- $\delta = 59^\circ \pm 5^\circ$
- W =  $170.90\degree$  +  $952.1532\degree$ d

With *d* being the interval in days from the standard epoch (the standard epoch is JD 2451545.0, i.e. 2000 January 1 12 hours TDB)

Ceres gravitational constant is  $6.263E10$  m<sup> $\sim$ </sup> $3\sim$ <sup> $\sim$ </sup>kg $\sim$ <sup>-1 $\sim$ s $\sim$ -2 $\sim$ .</sup>

If one knows Ceres motion given for instance by a PVCoordinatePropagator *pv*, then one can build Ceres with the following code:

```
// Gravitational parameter
final double qm = 6.263E10;// Pole motion - Method 1 - Implementation if IAUPole interface
final IAUPole pole = new IAUPole() {
     @Override
     public double getPrimeMeridianAngle(final AbsoluteDate date) {
         // W
         final double d = date.durationFrom(AbsoluteDate.J2000_EPOCH) /
Constants.JULIAN_DAY;
         return FastMath.toRadians(170.90) + FastMath.toRadians(952.1532)* d;
```

```
 }
     @Override
     public Vector3D getPole(final AbsoluteDate date) {
         // Pole bias: alpha and delta
        return new Vector3D(FastMath.toRadians(291), FastMath.toRadians(59));
     }
     ...
};
// Pole motion - Method 2 - Use of UserIAUPole class
// Alpha 0 coefficients
final List<IAUPoleFunction> alpha0List = new ArrayList<IAUPoleFunction>();
alpha0List.add(new IAUPoleFunction(IAUPoleType.CONSTANT, new
PolynomialFunction(new double[] { 291 }), IAUTimeDependency.DAYS);
final IAUPoleCoefficients1D alpha0Coeffs = new
IAUPoleCoefficients1D(alpha0List);
// Delta 0 coefficients
final List<IAUPoleFunction> delta0List = new ArrayList<IAUPoleFunction>();
delta0List.add(new IAUPoleFunction(IAUPoleType.CONSTANT, new
PolynomialFunction(new double[] { 59 }), IAUTimeDependency.DAYS);
final IAUPoleCoefficients1D delta0Coeffs = new
IAUPoleCoefficients1D(delta0List );
// W coefficients
final List<IAUPoleFunction> w0List = new ArrayList<IAUPoleFunction>();
w0List.add(new IAUPoleFunction(IAUPoleType.CONSTANT, new
PolynomialFunction(new double[] { 170.9 }), IAUTimeDependency.DAYS);
w0List.add(new IAUPoleFunction(IAUPoleType.SECULAR, new
PolynomialFunction(new double[] { 0, 952.1532 }), IAUTimeDependency.DAYS);
final IAUPoleCoefficients1D wCoeffs = new IAUPoleCoefficients1D(w0List);
// Build pole
final IAUPole pole = new UserIAUPole(new IAUPoleCoefficients(alpha0Coeffs,
delta0Coeffs, wCoeffs));
// Build Ceres body
final CelestialBody ceres = new UserCelestialBody("Ceres", pv, gm, pole,
```

```
FramesFactory.getICRF(), null);
```
Then ceres object possesses all features of:

• A CelestialBody: retrieve body-centered inertial frames or body-centered rotating frames

• A PVCoordinateProvider: retrieve position and velocity at any time

### **Body shapes**

The one-axis ellipsoid is a good approximate model for most planet-size and larger natural bodies. It is the equilibrium shape reached by a fluid body under its own gravity field when it rotates. The symmetry axis is the rotation or polar axis.

#### **OneAxisEllipsoid**

This type is used to represent the shape of a planet. One very useful implementation represents an ellipsoid (OneAxisEllipsoid). It is constructed from an equatorial radius, a flattening coefficient, and a reference frame that will be used to localize Geodetic points on the shape.

It could be interesting to obtained the geodetic coordinates of the nadir point of the satellite. To that purpose, one can use the method getIntersectionPoint(Line, Vector3D, Frame, AbsoluteDate) of the object OneAxisEllipsoid.

```
AbsoluteDate date = new AbsoluteDate(new DateComponents(2008, 03, 21),
                                              TimeComponents.H12,
                                              TimeScalesFactory.getUTC());
Frame frame = FramesFactory.getITRF();
// Body shape model
OneAxisEllipsoid earth = new OneAxisEllipsoid(6378136.460, 1 / 298.257222101,
frame);
// Satellite on any position
circ = new CircularOrbit(7178000.0, 0.5e-4, 0., FastMath.toRadians(50.),
FastMath.toRadians(0.),
                                    FastMath.toRadians(90.),
PositionAngle.MEAN,
                                    FramesFactory.getEME2000(), date, mu);
// Transform satellite position to position/velocity parameters in EME2000
and ITRF200B
PVCoordinates pvSatEME2000 = circ.getPVCoordinates();
PVCoordinates pvsatItrf = frame.getTransformTo(FramesFactory.getEME2000(),date).transformPVCoordinates(pvSatEME2000);
Vector3D pSatItrf = pvSatItrf.getPosition();
// Nadir point of the satellite
Vector3D pointItrf = new Vector3D.ZERO;
Vector3D direction = Vector3D(1., pSatItrf,-1., pointItrf);Line line = new Line(pSatItrf, direction);
// intersection point between the ellipsoid and the line that joins the
satellite and the center of the body
GeodeticPoint nadir = earth.getIntersectionPoint(line, pSatItrf, frame,
date);
```
#### **BodyShape and OneAxisEllipsoid**

OneAxisEllipsoid implements the EllipsoidBodyShape interface, which extends the StarConvexBodyShape interface, which, at its turn, extends the BodyShape interface. See the [MIS\_SENSORS\_PatriusBodySpheroid specific page] for more details.

#### **Facet celestial body**

FacetBodyShape is a class used to define a celestial body as a mesh. This is particularly useful for small irregular bodies such as asteroids. For example, Phobos contains here 100 000 vertices and 200 000 facets:

 $\pmb{\times}$ 

This class:

- Inherits the BodyShape interface and hence can be used together with EclipseDetector and SensorModel.
- Provides some useful and optimised methods for small body handling. Facets are connected to each other allowing some methods to be writen in a recursive or iterative way and hence being very fast. If *n* is the number of vertices of the body, fast recursive or iterative methods are in  $O(log(n))$ .

For use as a CelestialBody, this class must be linked to a UserCelestialBody.

#### **Mesh provider**

A mesh is described by a list of facets Triangle and or vertices Vertex. A Triangle contains three vertices. Mesh is provided by the generic interface MeshProvider. This interface currently possesses two implementation:

- ObjMeshLoader: in this case, the mesh is provided under official .obj file format. See [This page](https://en.wikipedia.org/wiki/Wavefront_.obj_file) for more information on the format.
- GeodeticMeshLoader: in this case, the mesh is provided in an ASCII column file listing each vertex in the format [Latitude Longitude Altitude].

#### **Available methods**

Noe that most methods return **exact** results. For example, distanceTo methods returns exact distance to mesh body. Only transform() and getApparentRadius() methods return a simplified result.

FacetBodyShape provides the following methods:

- getIntersection(final Line line, final Vector3D close, final Frame frame, final AbsoluteDate date) and similar which returns an Intersection object.This object contains the intersection point as well as the Triangle containing the intersection point. This method is recursive and is in  $O(log(n))$ .
- transform() methods which converts a point or a geodetic point using either **reference ellipsoid**, **outer ellipsoid** or **inner sphere**. Reference ellipsoid is the closest one axis ellipsoid to the body. Outer ellipsoid is the same ellipsoid but encompassing the entire body.
- getApparentRadius() methods which provides the local radius from an object and an occulted body using an approximate iterative algorithm. This method is to be used only by EclipseDetector.
- resize() method which returns a resized body shape.
- closestPointTo() method which returns the two closest points between the line given in input and the current facet body shape. One of the two points belongs to the line, the other to the facet body shape.
- distanceTo() method which returns the distance to the body. This method is recursive and is

hence in  $O(log(n))$ .

- getNeighbors() methods which returns the neighbors triangles to:
	- ❍ A point or a triangle given a "neighborhood distance"
	- ❍ A triangle given a "neighborhood order". In this case, order 1 returns the immediate neighbors of the triangles, order 2 returns also the neighbors' neighbors and so on.

This method is recursive and is hence in  $O(log(n))$ .

- getSurfacePointedDataEphemeris() method which returns for each provided SpacecraftState a container SurfacePointedData, containing all pointed surface-related data.
- getFieldData() which returns a container FieldData containing data related to the field of view:
	- ❍ Visible triangles from the satellite field of view IFieldOfView. A visible triangle must be entirely in the field of view and not masked by any other triangle.
	- ❍ Contour of the seen triangles. Contour is strictly contained in the field of view

If main direction of the field of view is provided, this method is recursive and is in  $O(log(n))$ . Otherwise, it is in O(n) and is much slower.

- isInEclipse() method which returns true if the satellite is currently in eclipse, false otherwise. Penumbra is not taken into account. This method is in  $O(log(n))$ .
- getNeverVisibleTriangles() which returns a list of facets which are never visible from the provided ephemeris. Visibility criteria is the same as for getFieldData() method. This method is in  $O((n))$ .
- getNeverEnlightenedTriangles() which returns a list of facets which are never enlightened by the Sun. Visibility criteria is the same as for  $\text{getFieldData}()$  method. This method is in  $O((n))$ .
- getVisibleAndEnlightenedTriangles() which returns a list of facets which are visible and enlightened at the same time, at least once on the provided ephemeris. Visibility criteria is the same as for  $q$ etFieldData() method. This method is in  $O((n))$ .
- getEllipsoidType() which returns the type of the ellipsoid.
- getEllipsoid(EllipsoidType) which returns the ellipsoid corresponding to the ellipsoid type given in input.

## **GeodeticPoint**

The geodetic point is defined by a latitude, a longitude and an altitude in the frame associated to the body. It could be interesting to know the position of a satellite in terms of geodetic coordinates rather than Cartesian ones and vice versa (the corresponding methods in OneAxisEllipsoid).

```
// equatorial radius of the celestial body
double ae = 6378137.0;
// flatness of the celestial body
double f = 1.0 / 298.257222101;
// date
AbsoluteDate date = AbsoluteDate.J2000_EPOCH;
// reference frame attached to the body
Frame frame = FramesFactory.getITRF();
// body shape model (ellipsoid)
OneAxisEllipsoid model = new OneAxisEllipsoid(ae, f, frame);
```

```
// transformation with jacobian matrix : cartesian to geodetic
// initial cartesian point that will be transformed
Vector3D cp = new Vector3D(4637885.347, 121344.1108, 4362452.869);
// coresponding geodetic point
GeodeticPoint gp = model.transpose(p, frame, date);// transformation with jacobian matrix : geodetic to cartesian
// initial geodetic point that will be transformed
GeodeticPoint gp2 = new GeodeticPoint(0.852479154923577, 0.0423149994747243,
111.6);
// coresponding Cartesian point
Vector3D cp2 = model.transpose(m(qp2);
```
It could be also interesting to obtain the jacobian matrix of the transformation.

```
// transformation : cartesian to geodetic
double[][] jacobianGeodesicWrtCartesian = new double[3][3];
gp = model.transformAndComputeJacobian(cp, frame, date,
jacobianGeodesicWrtCartesian);
```

```
// transformation : geodetic to cartesian
```

```
double[][] jacobianCartesianWrtGeodesic = new double[3][3];
Vector3D cp2 = model.transformAndComputeJacobian(gp2,
jacobianCartesianWrtGeodesic );
```
## **Getting Started**

**TBD** 

## **Contents**

#### **Interfaces**

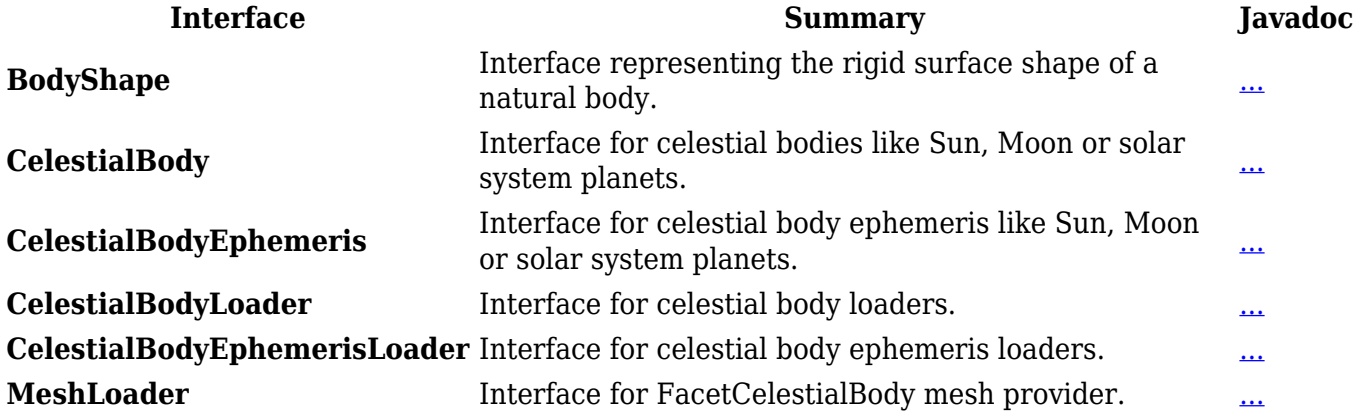

## **Classes**

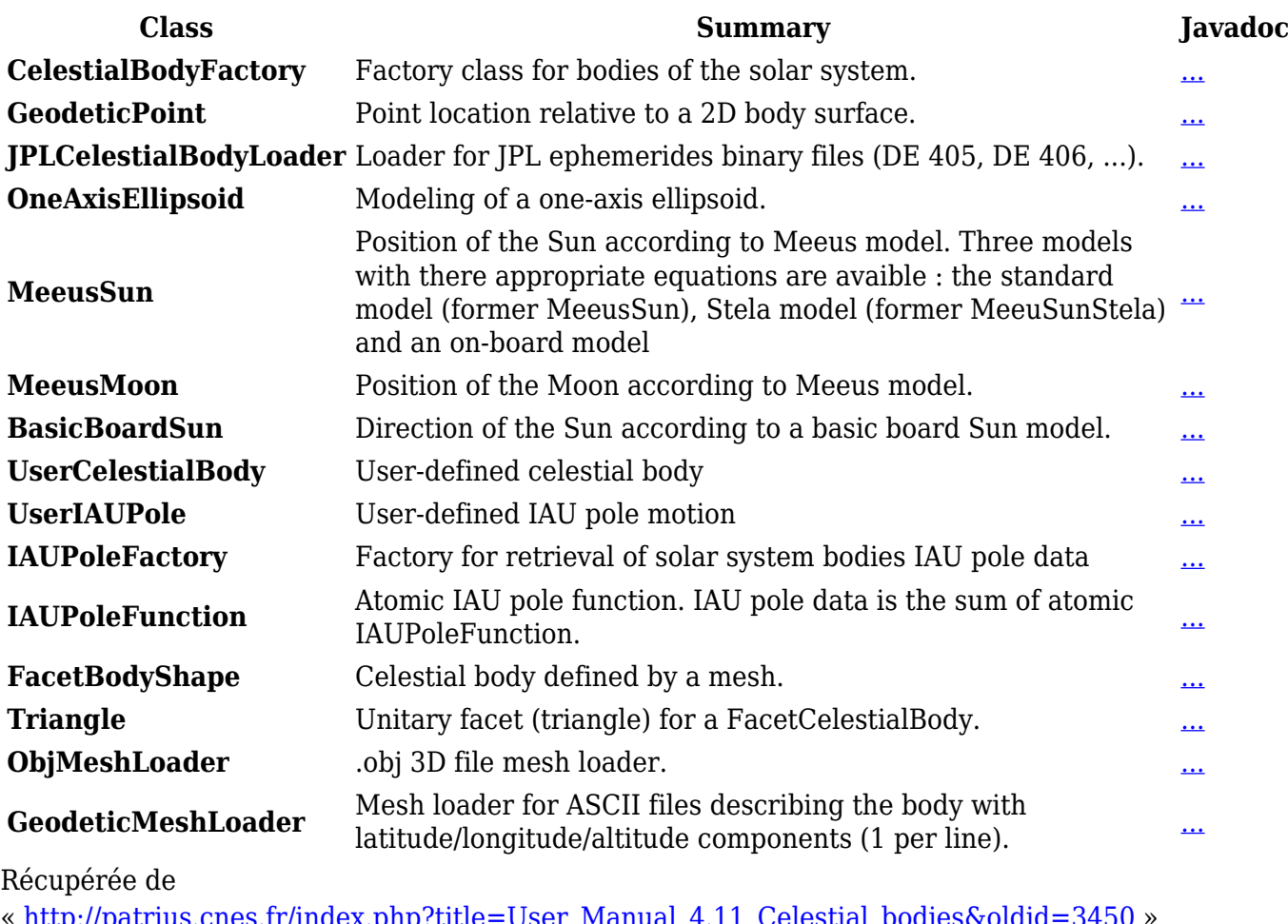

« [http://patrius.cnes.fr/index.php?title=User\\_Manual\\_4.11\\_Celestial\\_bodies&oldid=3450](http://patrius.cnes.fr/index.php?title=User_Manual_4.11_Celestial_bodies&oldid=3450) » [Catégorie](http://patrius.cnes.fr/index.php/Sp%C3%A9cial:Cat%C3%A9gories) :

• [User Manual 4.11 Flight Dynamics](http://patrius.cnes.fr/index.php/Cat%C3%A9gorie:User_Manual_4.11_Flight_Dynamics)

## **Menu de navigation**

## **Outils personnels**

- $3.145.2.56$  $3.145.2.56$
- [Discussion avec cette adresse IP](http://patrius.cnes.fr/index.php/Discussion_utilisateur:3.145.2.56)
- [Créer un compte](http://patrius.cnes.fr/index.php?title=Sp%C3%A9cial:Connexion&returnto=User+Manual+4.11+Celestial+bodies&returntoquery=action%3Dmpdf&type=signup)
- [Se connecter](http://patrius.cnes.fr/index.php?title=Sp%C3%A9cial:Connexion&returnto=User+Manual+4.11+Celestial+bodies&returntoquery=action%3Dmpdf)

## **Espaces de noms**

- [Page](http://patrius.cnes.fr/index.php/User_Manual_4.11_Celestial_bodies)
- [Discussion](http://patrius.cnes.fr/index.php?title=Discussion:User_Manual_4.11_Celestial_bodies&action=edit&redlink=1)

## **Variantes**

## **Affichages**

- [Lire](http://patrius.cnes.fr/index.php/User_Manual_4.11_Celestial_bodies)
- [Voir le texte source](http://patrius.cnes.fr/index.php?title=User_Manual_4.11_Celestial_bodies&action=edit)
- [Historique](http://patrius.cnes.fr/index.php?title=User_Manual_4.11_Celestial_bodies&action=history)
- [Exporter en PDF](http://patrius.cnes.fr/index.php?title=User_Manual_4.11_Celestial_bodies&action=mpdf)

## **Plus**

### **Rechercher**

Rechercher  $\|$  Lire

## **PATRIUS**

#### • [Welcome](http://patrius.cnes.fr/index.php/Accueil)

## **Evolutions**

- [Main differences between V4.13 and V4.12](http://patrius.cnes.fr/index.php/Main_differences_between_V4.13_and_V4.12)
- $\bullet$  [Main differences between V4.12 and V4.11](http://patrius.cnes.fr/index.php/Main_differences_between_V4.12_and_V4.11)
- [Main differences between V4.11 and V4.10](http://patrius.cnes.fr/index.php/Main_differences_between_V4.11_and_V4.10)
- [Main differences between V4.10 and V4.9](http://patrius.cnes.fr/index.php/Main_differences_between_V4.10_and_V4.9)
- [Main differences between V4.9 and V4.8](http://patrius.cnes.fr/index.php/Main_differences_between_V4.9_and_V4.8)
- [Main differences between V4.8 and V4.7](http://patrius.cnes.fr/index.php/Main_differences_between_V4.8_and_V4.7)
- [Main differences between V4.7 and V4.6.1](http://patrius.cnes.fr/index.php/Main_differences_between_V4.7_and_V4.6.1)
- $\bullet$  [Main differences between V4.6.1 and V4.5.1](http://patrius.cnes.fr/index.php/Main_differences_between_V4.6_and_V4.5.1)
- [Main differences between V4.5.1 and V4.4](http://patrius.cnes.fr/index.php/Main_differences_between_V4.5_and_V4.4)
- [Main differences between V4.4 and V4.3](http://patrius.cnes.fr/index.php/Main_differences_between_V4.4_and_V4.3)
- [Main differences between V4.3 and V4.2](http://patrius.cnes.fr/index.php/Main_differences_between_V4.3_and_V4.2)
- [Main differences between V4.2 and V4.1.1](http://patrius.cnes.fr/index.php/Main_differences_between_V4.2_and_V4.1.1)
- [Main differences between V4.1.1 and V4.1](http://patrius.cnes.fr/index.php/Main_differences_between_V4.1.1_and_V4.1)
- [Main differences between V4.1 and V4.0](http://patrius.cnes.fr/index.php/Main_differences_between_V4.1_and_V4.0)
- [Main differences between V4.0 and V3.4.1](http://patrius.cnes.fr/index.php/Main_differences_between_V4.0_and_V3.4.1)

## **User Manual**

- [User Manual 4.13](http://patrius.cnes.fr/index.php/Cat%C3%A9gorie:User_Manual_4.13)
- [User Manual 4.12](http://patrius.cnes.fr/index.php/Cat%C3%A9gorie:User_Manual_4.12)
- [User Manual 4.11](http://patrius.cnes.fr/index.php/Cat%C3%A9gorie:User_Manual_4.11)
- [User Manual 4.10](http://patrius.cnes.fr/index.php/Cat%C3%A9gorie:User_Manual_4.10)
- [User Manual 4.9](http://patrius.cnes.fr/index.php/Cat%C3%A9gorie:User_Manual_4.9)
- [User Manual 4.8](http://patrius.cnes.fr/index.php/Cat%C3%A9gorie:User_Manual_4.8)
- [User Manual 4.7](http://patrius.cnes.fr/index.php/Cat%C3%A9gorie:User_Manual_4.7)
- [User Manual 4.6.1](http://patrius.cnes.fr/index.php/Cat%C3%A9gorie:User_Manual_4.6)
- [User Manual 4.5.1](http://patrius.cnes.fr/index.php/Cat%C3%A9gorie:User_Manual_4.5)
- [User Manual 4.4](http://patrius.cnes.fr/index.php/Cat%C3%A9gorie:User_Manual_4.4)
- [User Manual 4.3](http://patrius.cnes.fr/index.php/Cat%C3%A9gorie:User_Manual_4.3)
- [User Manual 4.2](http://patrius.cnes.fr/index.php/Cat%C3%A9gorie:User_Manual_4.2)
- [User Manual 4.1](http://patrius.cnes.fr/index.php/Cat%C3%A9gorie:User_Manual_4.1)
- [User Manual 4.0](http://patrius.cnes.fr/index.php/Cat%C3%A9gorie:User_Manual_4.0)
- [User Manual 3.4.1](http://patrius.cnes.fr/index.php/Cat%C3%A9gorie:User_Manual_3.4.1)
- [User Manual 3.3](http://patrius.cnes.fr/index.php/Cat%C3%A9gorie:User_Manual_3.3)

## **Tutorials**

- [Tutorials 4.5.1](http://patrius.cnes.fr/index.php/Cat%C3%A9gorie:Tutorials_4.5.1)
- $\bullet$  [Tutorials 4.4](http://patrius.cnes.fr/index.php/Cat%C3%A9gorie:Tutorials_4.4)
- [Tutorials 4.1](http://patrius.cnes.fr/index.php/Cat%C3%A9gorie:Tutorials_4.1)
- [Tutorials 4.0](http://patrius.cnes.fr/index.php/Cat%C3%A9gorie:Tutorials_4.0)

## **Links**

• [CNES freeware server](https://logiciels.cnes.fr/en/home)

## **Navigation**

- [Accueil](http://patrius.cnes.fr/index.php/Accueil)
- [Modifications récentes](http://patrius.cnes.fr/index.php/Sp%C3%A9cial:Modifications_r%C3%A9centes)
- [Page au hasard](http://patrius.cnes.fr/index.php/Sp%C3%A9cial:Page_au_hasard)
- [Aide](https://www.mediawiki.org/wiki/Special:MyLanguage/Help:Contents)

## **Outils**

- [Pages liées](http://patrius.cnes.fr/index.php/Sp%C3%A9cial:Pages_li%C3%A9es/User_Manual_4.11_Celestial_bodies)
- [Suivi des pages liées](http://patrius.cnes.fr/index.php/Sp%C3%A9cial:Suivi_des_liens/User_Manual_4.11_Celestial_bodies)
- [Pages spéciales](http://patrius.cnes.fr/index.php/Sp%C3%A9cial:Pages_sp%C3%A9ciales)
- [Adresse de cette version](http://patrius.cnes.fr/index.php?title=User_Manual_4.11_Celestial_bodies&oldid=3450)
- [Information sur la page](http://patrius.cnes.fr/index.php?title=User_Manual_4.11_Celestial_bodies&action=info)
- [Citer cette page](http://patrius.cnes.fr/index.php?title=Sp%C3%A9cial:Citer&page=User_Manual_4.11_Celestial_bodies&id=3450)
- Dernière modification de cette page le 23 mai 2023 à 10:27.
- [Politique de confidentialité](http://patrius.cnes.fr/index.php/Wiki:Confidentialit%C3%A9)
- [À propos de Wiki](http://patrius.cnes.fr/index.php/Wiki:%C3%80_propos)
- [Avertissements](http://patrius.cnes.fr/index.php/Wiki:Avertissements_g%C3%A9n%C3%A9raux)
- $\bullet$   $\overline{\mathbf{x}}$